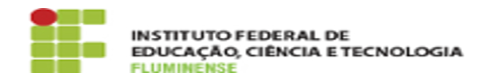

**Imprimir artigo da FAQ**

## [FAQ] A quem devo solicitar permissão para operacionalizar o módulo? 18/05/2024 02:01:49

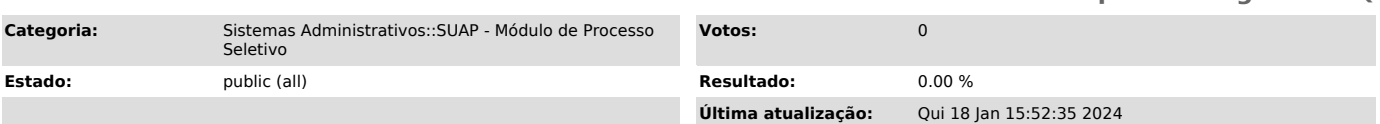

*Palavras-chave*

SUAP; Processo Seletivo; Processo; Seletivo; A quem devo solicitar permissão para operacionalizar o módulo?; permissão

*Procedimento (público)*

O módulo é administrado conjuntamente por três áreas institucionais e,<br>portanto, solicitações de permissão devem ser dirigidas às mesmas. Procure a<br>área responsável listada abaixo para solicitar a operacionalização de edit

PROEN: Técnico, Graduação e SISU PROPPG: Cursos de Pós-Graduação PROEX: Cursos FIC

Após receber a solicitação, a área responsável irá abrir um chamado na [1]Central de Serviços solicitando sua permissão.

[1] https://centraldeservicos.iff.edu.br/